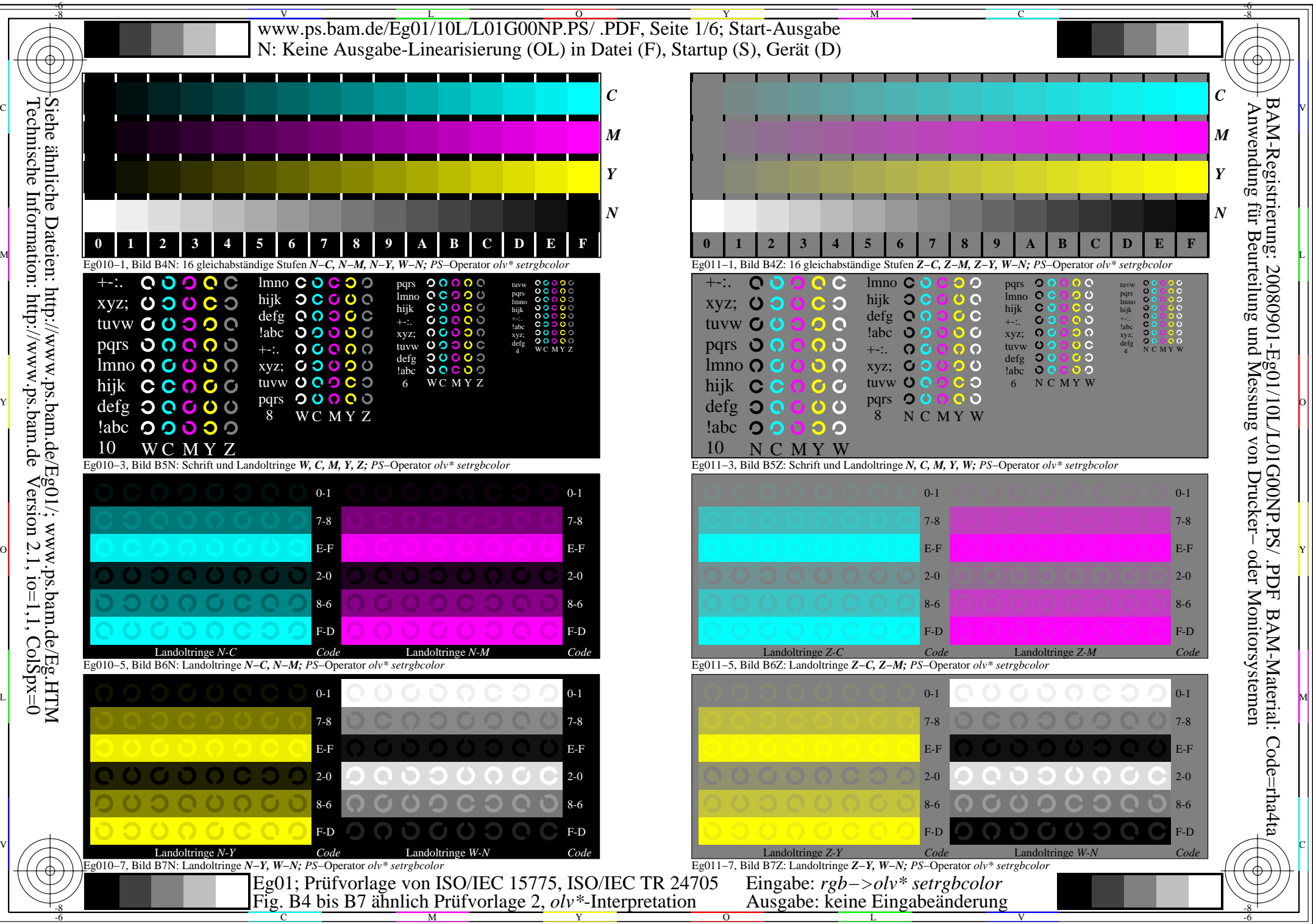

Technische Information: http://www.ps.bam.de $Version 2.1, io=1,1, ColSpx=0$ 

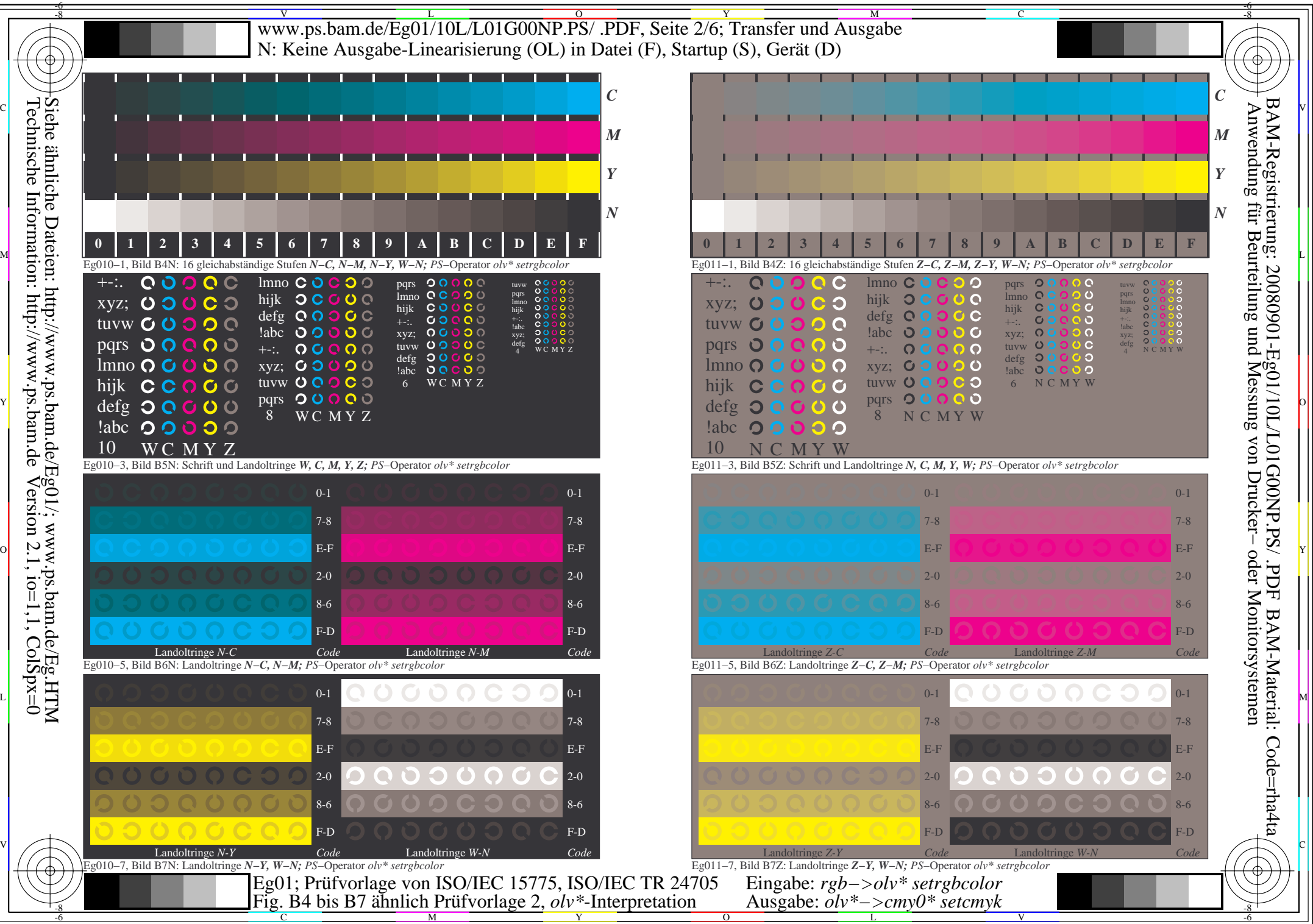

Technische Information: http://www.ps.bam.de $Version 2.1, io=1,1, ColSpx=0$ 

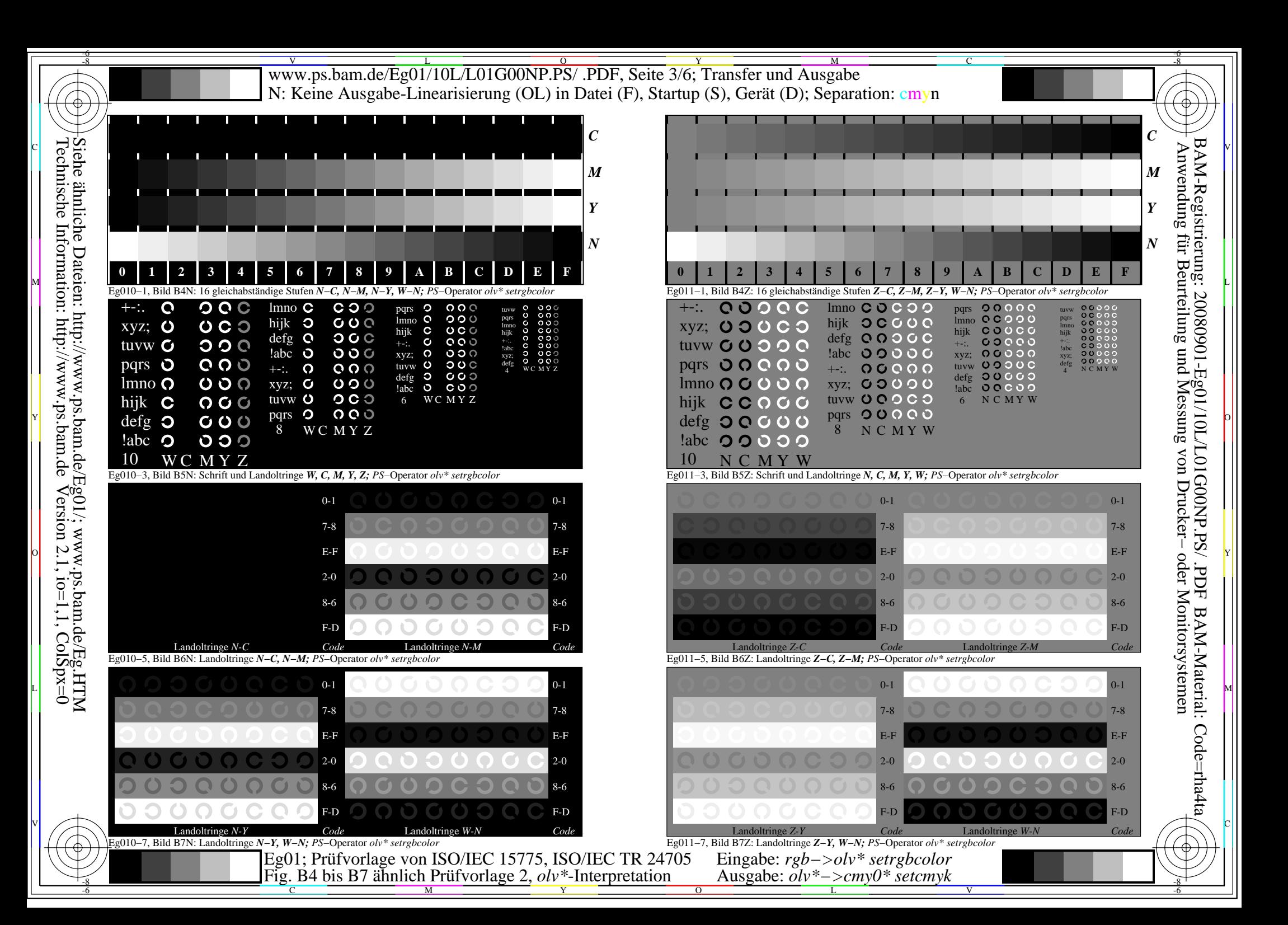

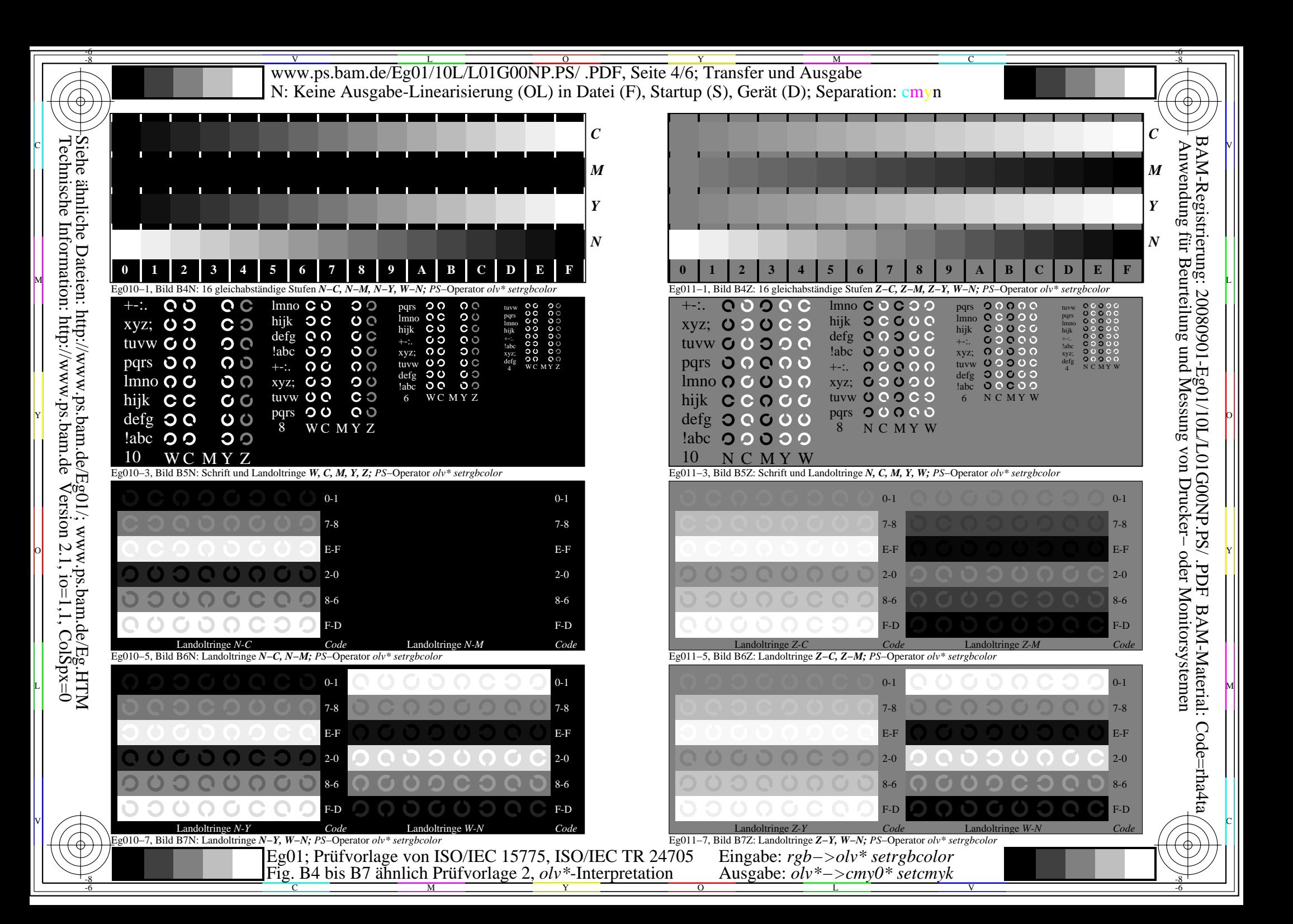

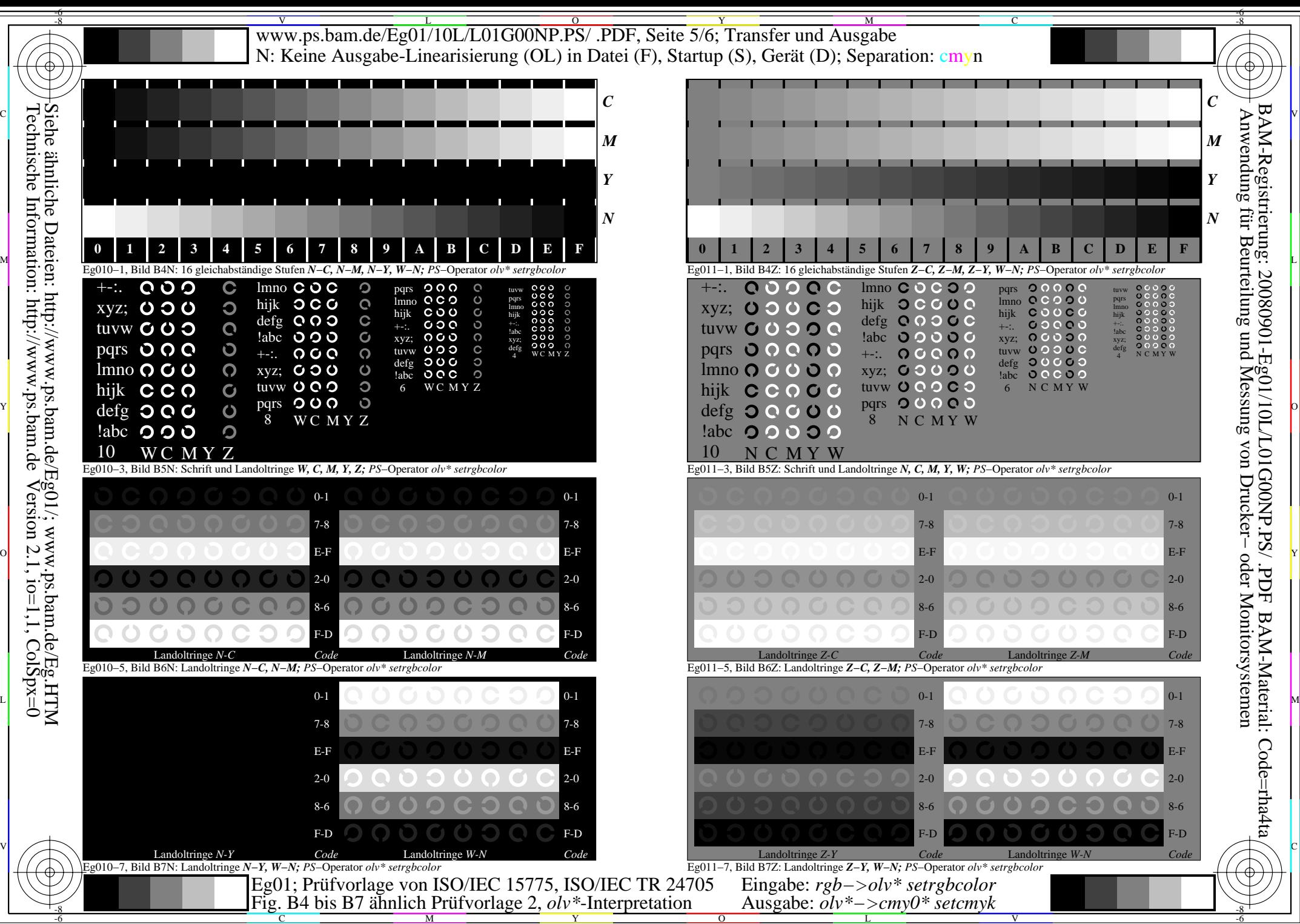

M Y